## **How to Register for Telemedicine**

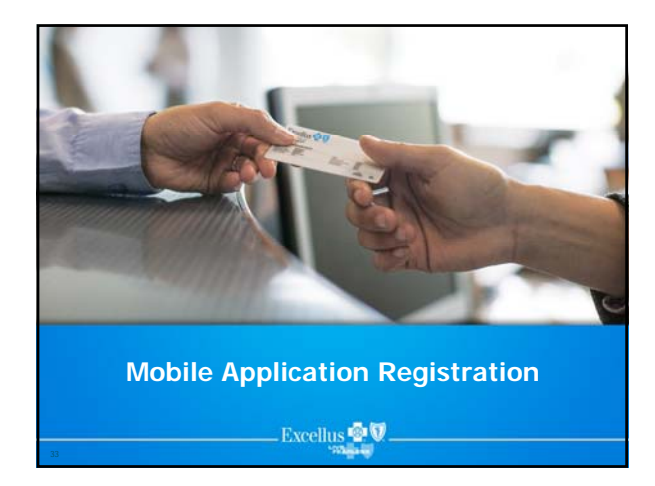

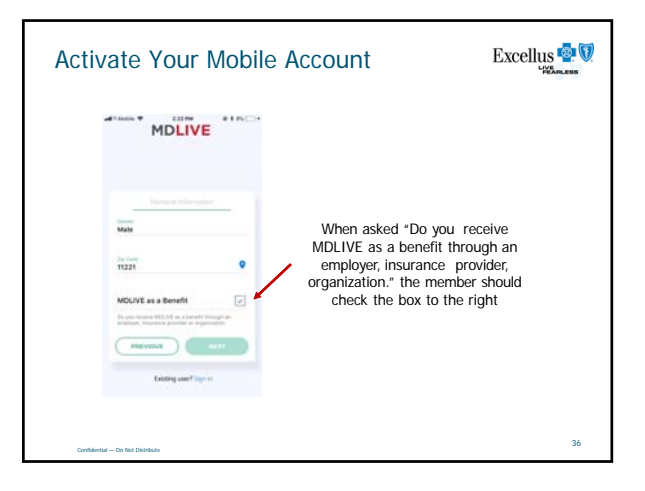

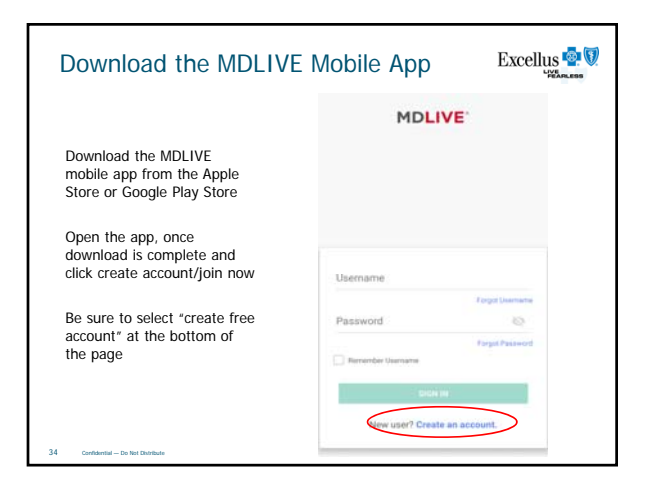

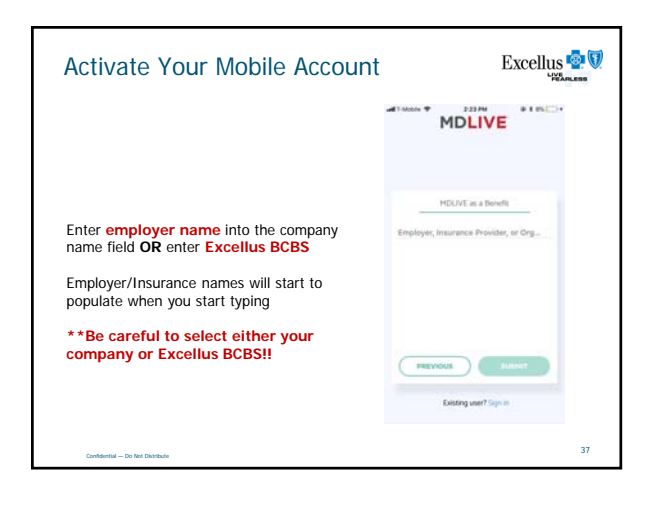

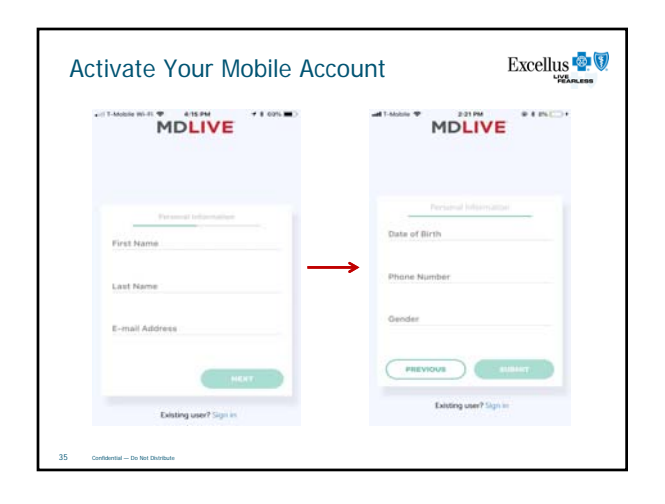

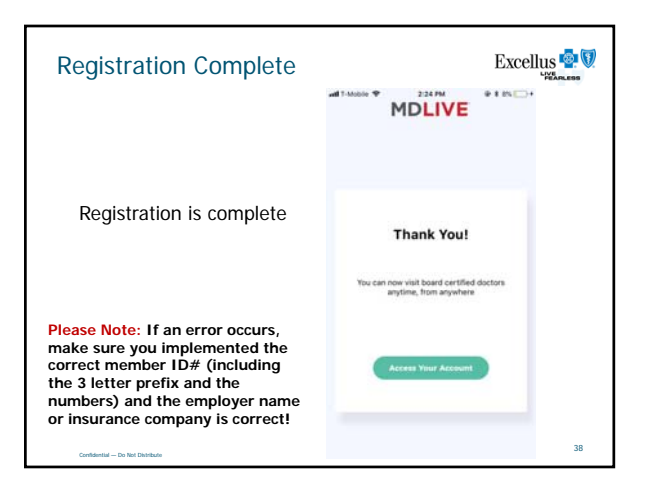